# Лекция 13

- *1. Процедуры и функции*
	- *1. Формальные и фактические параметры*
	- *2. Глобальные и локальные переменные*
	- *3. Параметры-значения и параметры-переменные.*
	- *4. Использование рекурсии*
- *2. Модули*
- *3.Типы переменных*
- *4. Записи*

## Вопросы к экзамену

#### **1. Информатика**

- 1. Предмет и задачи информатики.
- 2. Информация. Различные определения. Количество информации.
- 3. Информационные системы. Информационные технологии.
- 4. Системы счисления. Непозиционные и позиционные системы. Двоичная и шестнадцатеричная системы счисления. Перевод из одной системы счисления в другую.
- 5. Арифметические основы работы ЭВМ.
- 6. Логические основы работы ЭВМ. Операции отрицания, дизъюнкции, конъюнкции, эквиваленции, импликации.
- 7. Базовая аппаратная конфигурация персонального компьютера. Системный блок. Монитор. Клавиатура. Мышь. Дополнительные устройства.
- 8. Внутренние устройства персонального компьютера. Блок питания. Материнская плата. Жесткий диск. Дисковод компакт-дисков. Видеокарта (видеоадаптер). Звуковая карта.
- 9. Прерывания. Виды прерываний.
- 10. Технология Plug and Play.
- 11. BIOS. Назначение.
- **12. Операционные системы. Основные функции. Загрузка ОС.**

#### **13. Принципы внедрения и связывания объектов.**

#### **2. MS Word**

- 1. Назначение MS Word. Форматы поддерживаемых файлов. Возможности программы.
- 2. Создание стиля.
- 3. Использование шаблонов.
- 4. Использование макросов.
- 5. Создание вычисляемых и отображаемых формул.
- 6. Колонтитулы и нумерация страниц.
- 7. Графические объекты. Вставка изображений в документ. Объекты WordArt.
- **8. Технология OLE.**

# Вопросы к экзамену. Delphi

#### **1. Алгоритмы и блок схемы.**

- 2. Языки программирования. Компиляторы. Интерпретаторы. Уровни языков.
- 3. Интегрированная среда Delphi.
- 4. Характеристика проекта в Delphi. Формы, модули.
- **5. Структура программы в Delphi.**
- 6. Типы данных в Delphi. Простые типы: целочисленные, вещественные, логические, литерные.
- 7. Типы данных в Delphi. Массивы. Статические и динамические массивы
- 8. Типы данных в Delphi.Записи.
- 9. Типы данных в Delphi. Переменные файлового типа.
- 10. Типы данных в Delphi. Указатели.
- **11. Линейные и разветвляющиеся алгоритмы: 1) оператор if, 2) оператор case.**
- **12. Операторы для организации циклов. 1) for; 2) while; 3) repeat.**
- **13. Процедуры и функции***.* **Формальные и фактические параметры. Глобальные и локальные переменные. Параметры-значения и параметры-переменные.**
- **14. Функции преобразования типов.**
- 15. Модули. Структура модуля.
- 16. Основные концепции объектно-ориентированного программирования. Инкапсуляция. Наследование. Полиморфизм.
- 17. Классы и объекты. Описание объектов в Delphi. Поля, свойства, методы .
- 18. События в Delphi.

## **Procedures and functions**

Подпрограммой называется именованная логически законченная группа операторов языка, которую можно вызвать для выполнения по имени любое количество раз из различных мест программы.

function < имя функции>(параметры): < тип результата>;

< раздел описаний>

begin

< раздел операторов> end:

```
Function del(a,b,c:real):real;
 Var d,e:real;
 begin
 d:=(-a)*(c-a)/(2.0*b*b);e:=20.0+d:if e \le 0.0 then de := 0.0else del:=exp(d)end;
```
var Fun, x, y, z: real ;

```
Begin
   x:=1; y:=2; z:=3;
  Fun:=del(x,y,z);
End;
```

```
Procedure < имя процедуры>(параметры); < 
раздел описаний>
   begin
       < раздел операторов>
         end;
```
**Глобальные** - константы, типы, переменные – это те, которые объявлены в головной программе.

**Локальные** – это константы, типы и переменные, существующие только внутри подпрограммы и объявленные либо в списке параметров, либо в соответствующих разделах блока описаний этой подпрограммы. При совпадении имен локальной и глобальной переменной сильнее оказывается локальное имя.

```
Function del(a,b,c:real):real;
 Var x, y: real;
 begin
 x:=-(c-a)*(c-a)/(2.0*b*b);y:=20.0;if y < = 0.0 then del:=0.0
       else del:=exp(x)end;
```
var Fun, x, y, z: real;

```
Begin
  x:=1; y:=2; z:=3;Fun:=del (x,y,z);
End;
```
х, у, z - фактические параметры a,b,c - формальные параметры

program test; var Zn1,Zn2,Zn3,Zn4:real;

```
procedure Sum(a,b:real; var c:real);
     begin c:=a+b; end;
```

```
function Proiz(a,b:real):real;
begin
 Proiz:=a*b;
end;
```

```
Begin
```

```
 Zn1:=5; Zn2:=7;
  Sum(Zn1,Zn2,Zn3);
  Zn4:=Proiz(Zn1,Zn2);
end.
```
Zn1,Zn2,Zn3,Zn4 – глобальные переменные a,b,c – локальные переменные

a,b,c – формальные параметры Zn1,Zn2,Zn3 – фактические параметры.

с – параметр - значение a,b – параметр-переменная

## Некоторые арифметические и математические функции

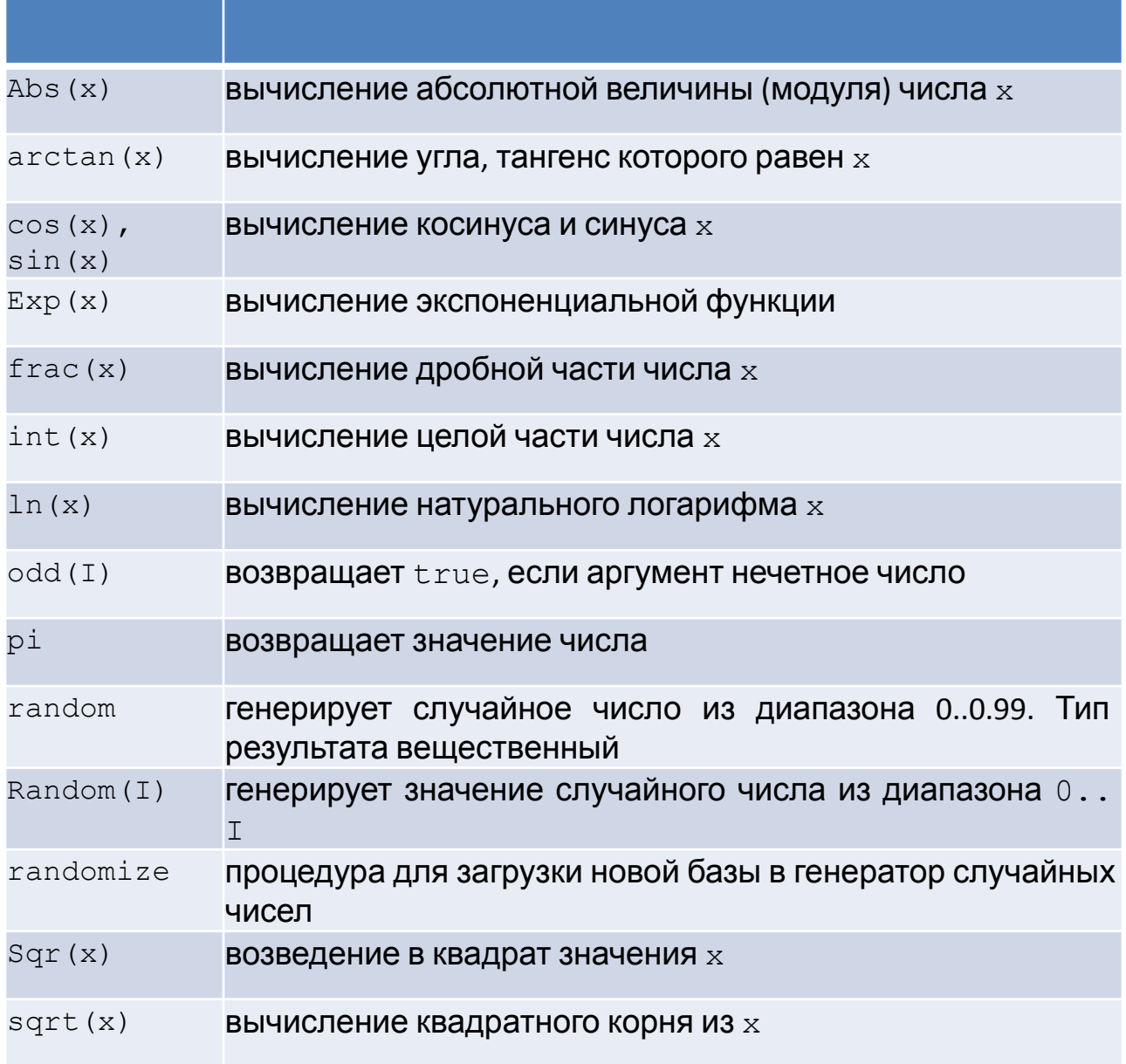

### **Функции преобразования типов**

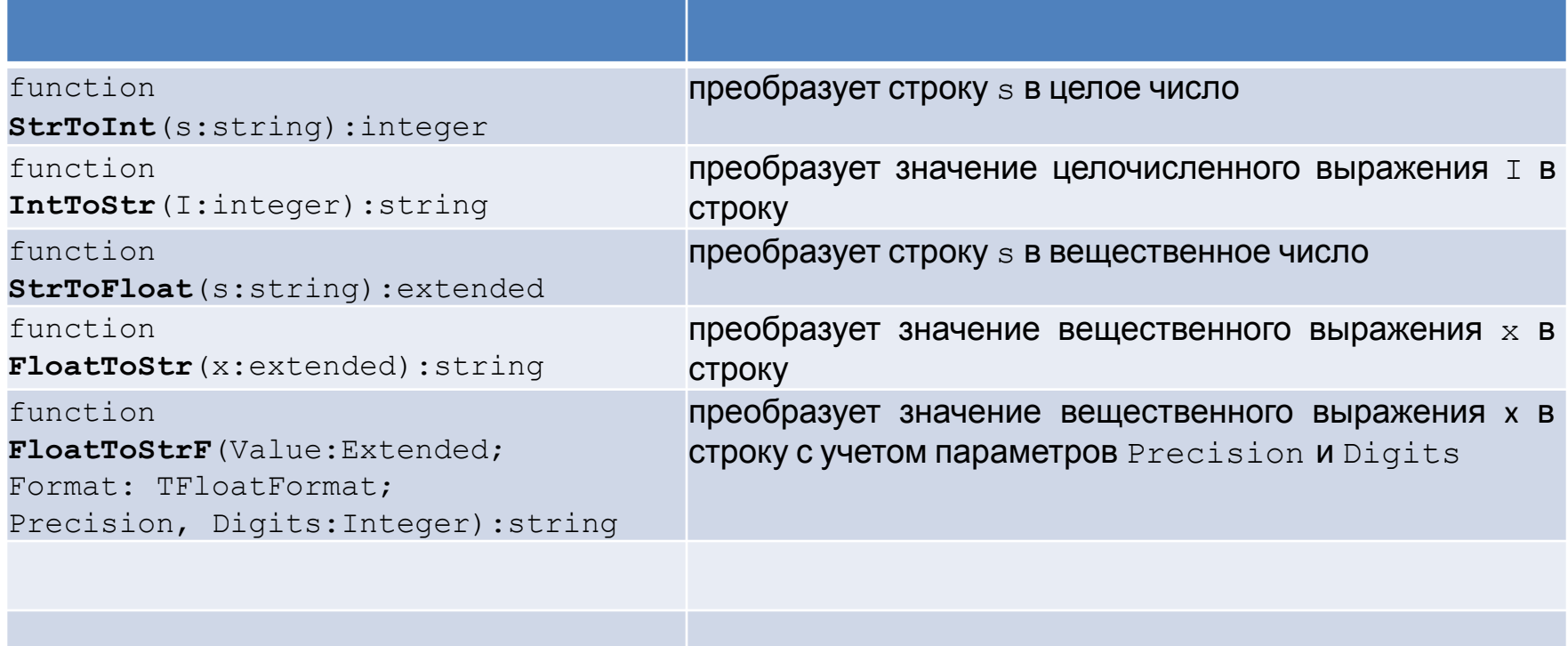

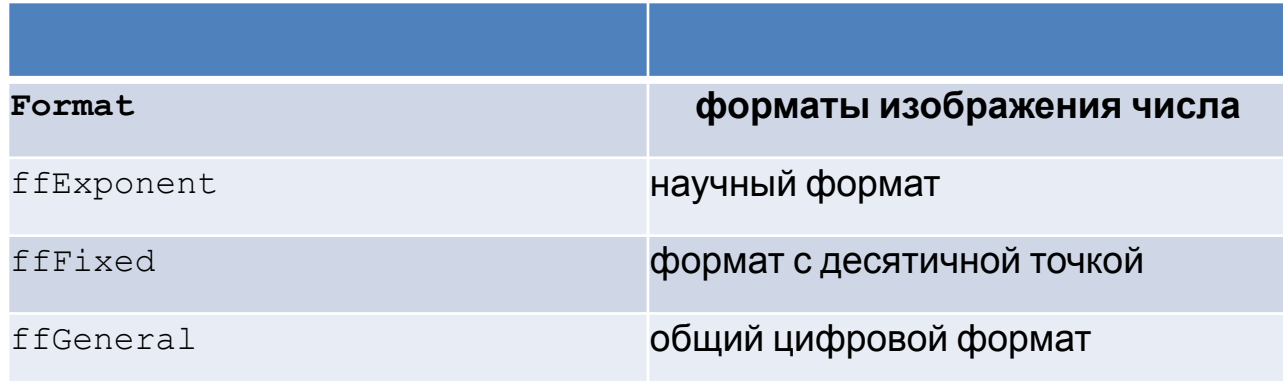

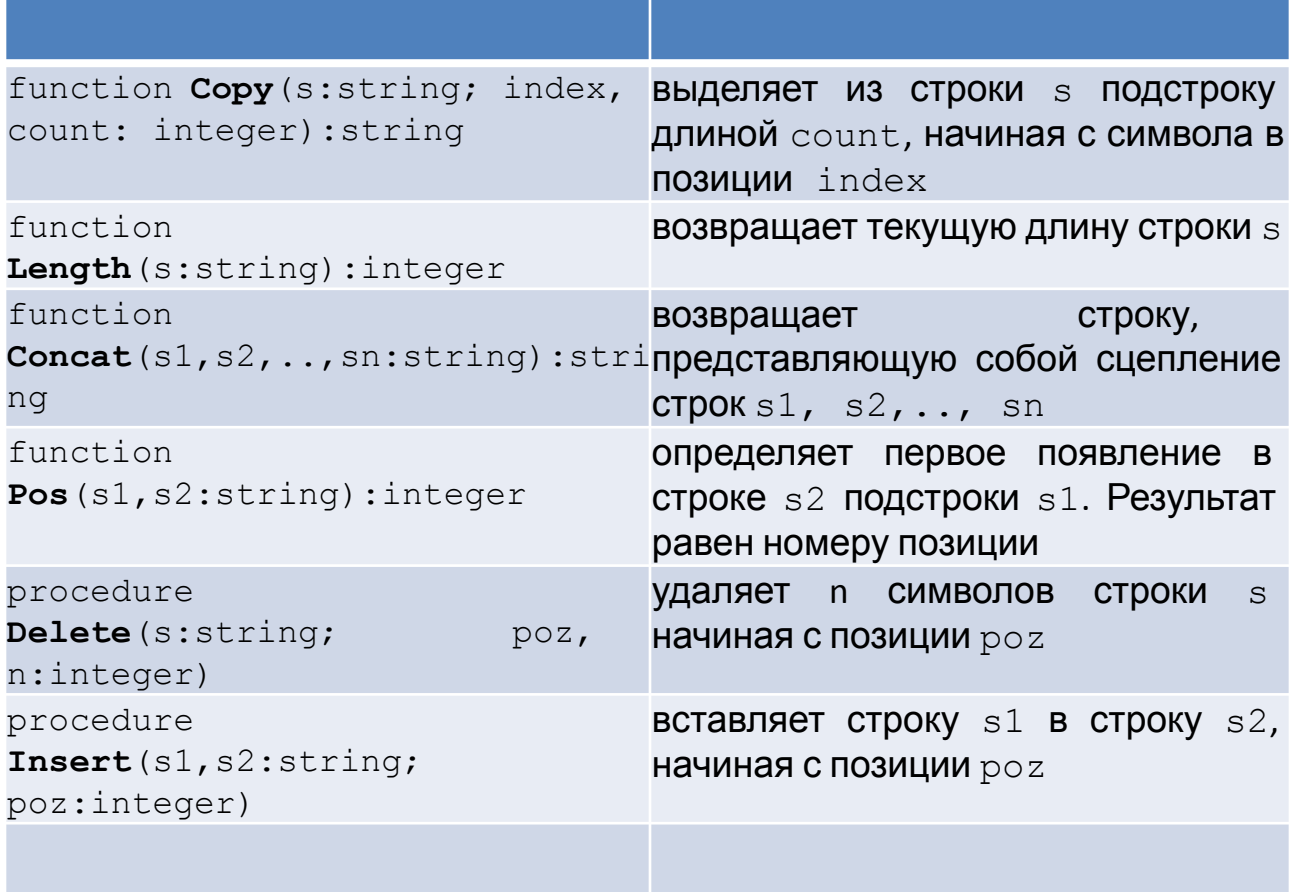

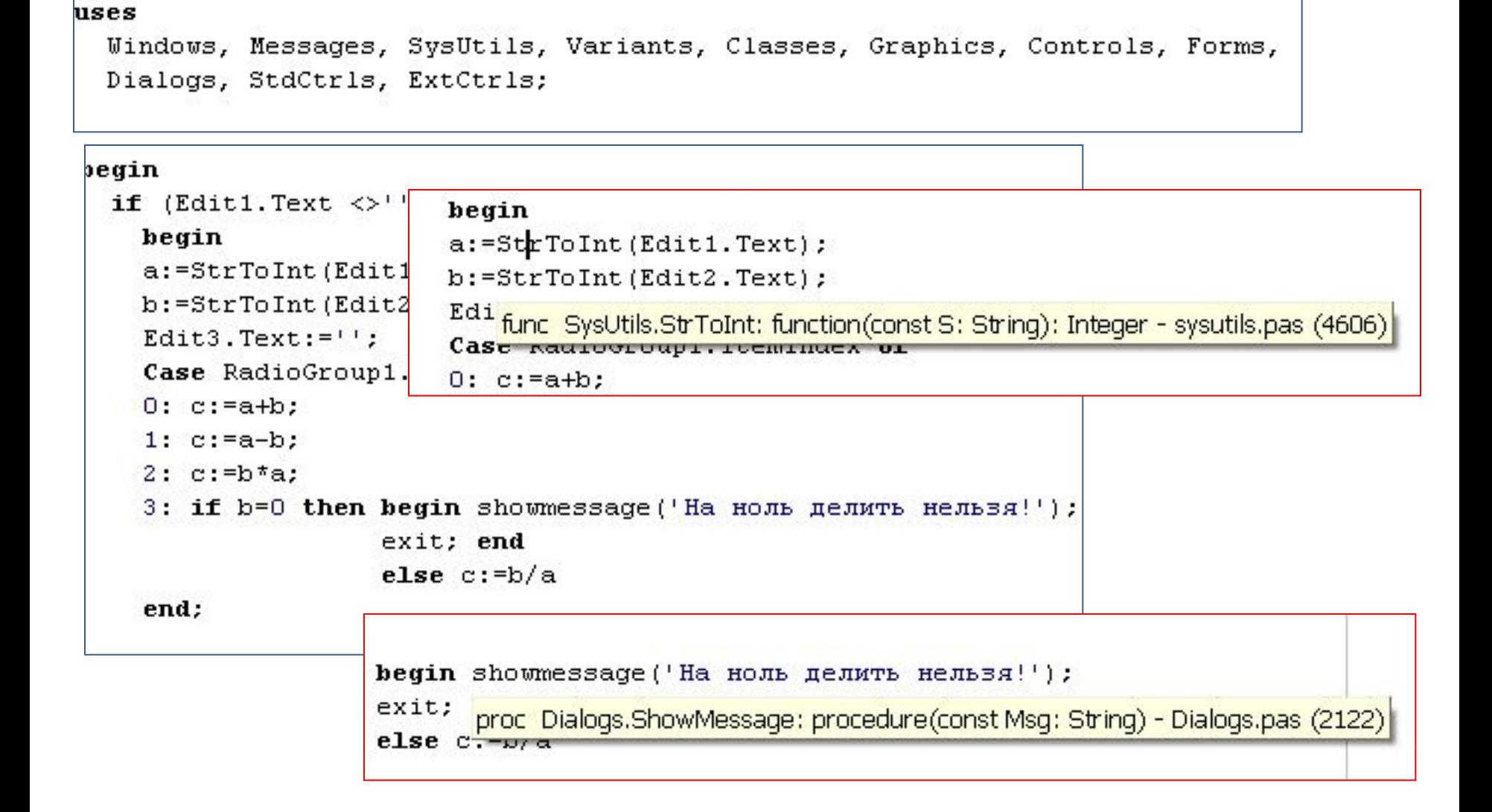

## Рекурсия:

## Вызов подпрограммы самой подпрограммой

```
Function Fact(n:integer):integer;
Begin
  if n>=0 then Fact:=1 else Fact:=n*Fact(n-1);
End;
```
При каждом вызове подпрограммы система сохраняет некоторые значения в **стеке** (**стек** – упорядоченный список, в котором элементы добавляются и удаляются с одного и того же конца списка). Если рекурсивная процедура вызывается много раз, она может заполнить весь стек и вызвать ошибку переполнения стека.

### **Для правильного определения области действия идентификаторов (переменных) необходимо придерживаться следующих правил:**

- ✔каждая переменная должна быть описана перед тем, как она будет использована;
- ✔областью действия переменной является та подпрограмма, в которой она будет описана;
- ✔все переменные в подпрограммах должны быть уникальными;
- ✔одна и та же переменная может быть по-разному определена в каждой из подпрограмм;
- ✔если имя подпрограммы совпадает с названием стандартной подпрограммы, то последняя игнорируется, а выполняется подпрограмма пользователя;
- ✔если внутри какой-либо процедуры встречается переменная с таким же именем, что и глобальная переменная, то внутри процедуры будет действовать локальное описание;

✔каждая подпрограмма может изменить значение глобальной переменной.

# Модули

#### unit <имя модуля>;

interface {раздел интерфейса} uses <список модулей>; const <список констант>; type <описание типов>; var <объявление переменных>; < заголовки процедур > < заголовки функций >

implementation {раздел реализации}

uses <список модулей> const <список констант> type <описание типов> var <объявление переменных> < описание процедур > < описание функций >

initialization {раздел инициализации} <операторы> <операторы>

End.

Модуль содержит переменные и подпрограммы, которые могут использоваться в других модулях и подпрограммах.

Есть пользовательские и встроенные модули.

Для каждой формы приложения создается отдельный модуль.

При компиляции модуля создается файл с расширением \*.DCU

В разделе interface размещаются описания идентификаторов, которые должны быть доступны всем модулям или программам, использующим данный модуль.

В разделе implementation располагается код подпрограмм, заголовки которых приведены в разделе interface. Можно указывать только названия подпрограмм, поскольку список параметров и тип результата функции указаны в разделе interface . В finalization {раздел деинициализации} разделе implementation описываются типы и объявляются переменные. Которые используются только в данном модуле.

> В разделе initialization располагаются инструкции, выполняемые в начале работы программы, которая  $PQPICDQ1QQTTDD1IIIUUUADICDI-ROQDDQDT$

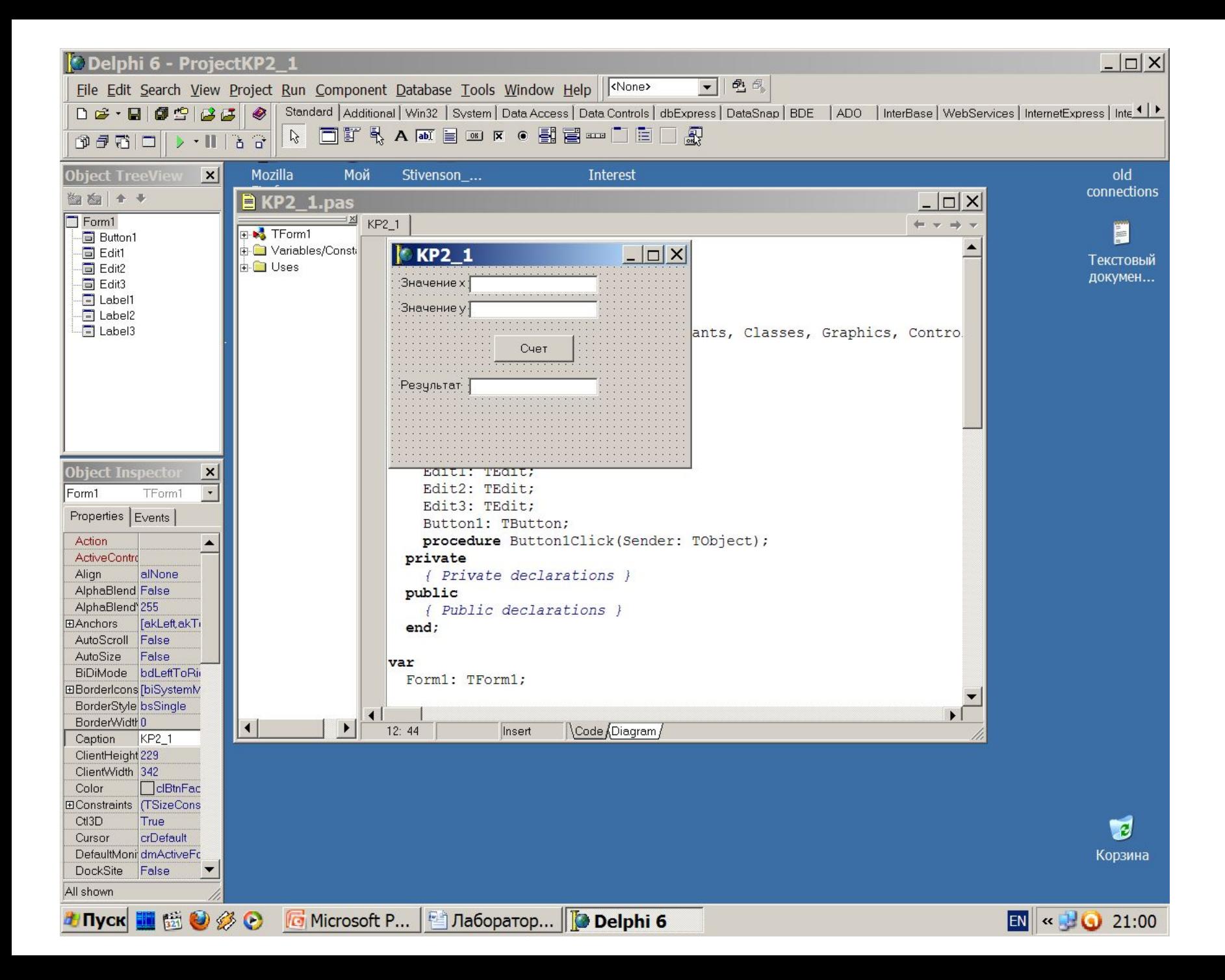

```
unit KP2_1;
```
#### **interface**

#### **uses**

 Windows, Messages, SysUtils, Variants, Classes, Graphics, Controls, Forms, Dialogs, StdCtrls;

#### **type**

```
 TForm1 = class(TForm)
  Label1: TLabel;
  Label2: TLabel;
  Label3: TLabel;
  Edit1: TEdit;
  Edit2: TEdit;
  Edit3: TEdit;
  Button1: TButton;
  procedure Button1Click(Sender: TObject);
 private
  { Private declarations }
 public
  { Public declarations }
 end;
```
## Типы данных

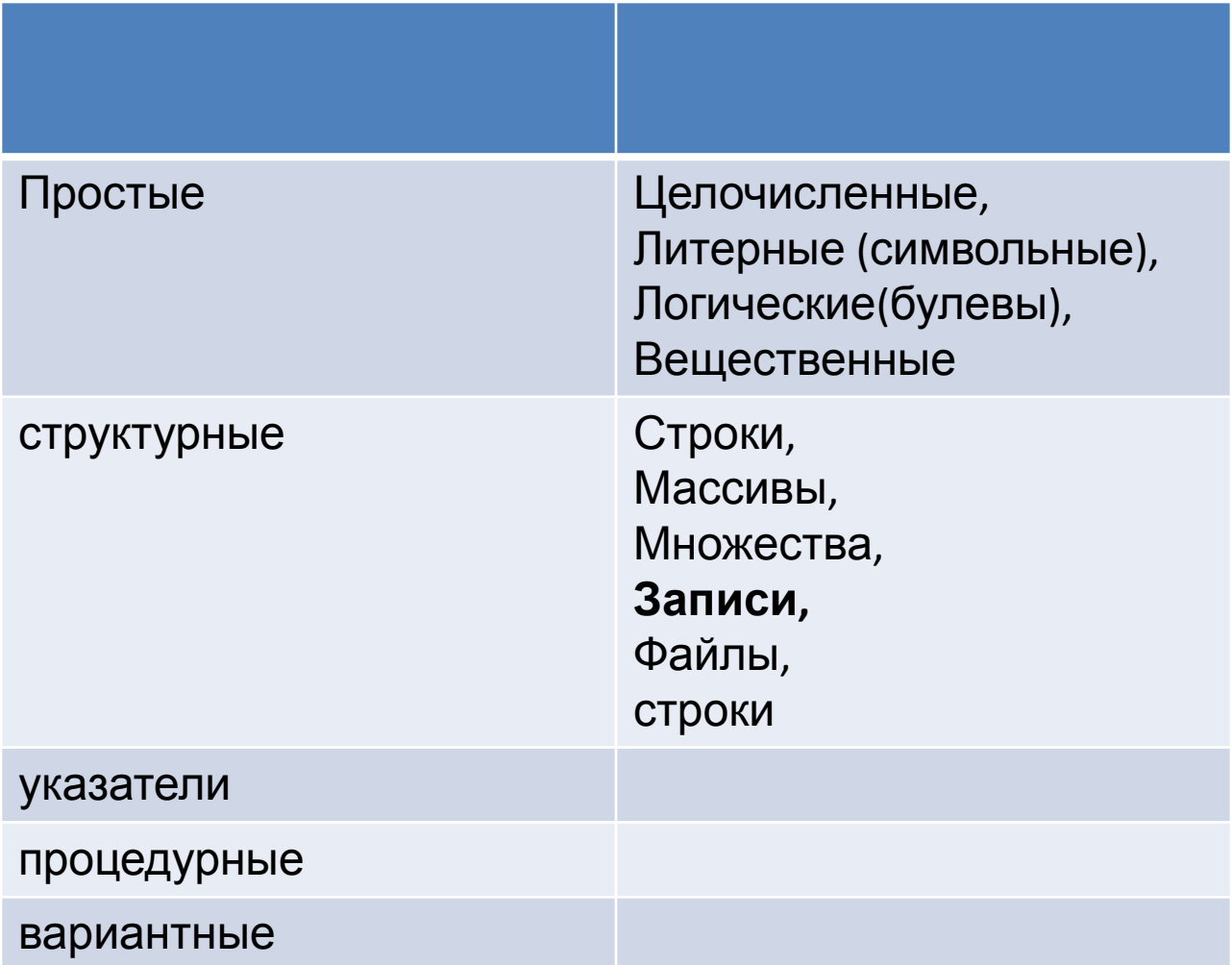

## Переменные типа запись

**Записи** объединяют фиксированное число элементов данных других типов. Отдельные элементы записи имеют имена и называются **полями**. Различают фиксированные и вариантные записи.

**Фиксированная запись** состоит из конечного числа полей

 type <имя\_типа>=record <идентификатор\_поля\_1>:<тип\_поля\_1>; ... <идентификатор поля n>:< тип поля n>; end;

var <идентификатор>:<имя\_типа>;

## Примеры записей

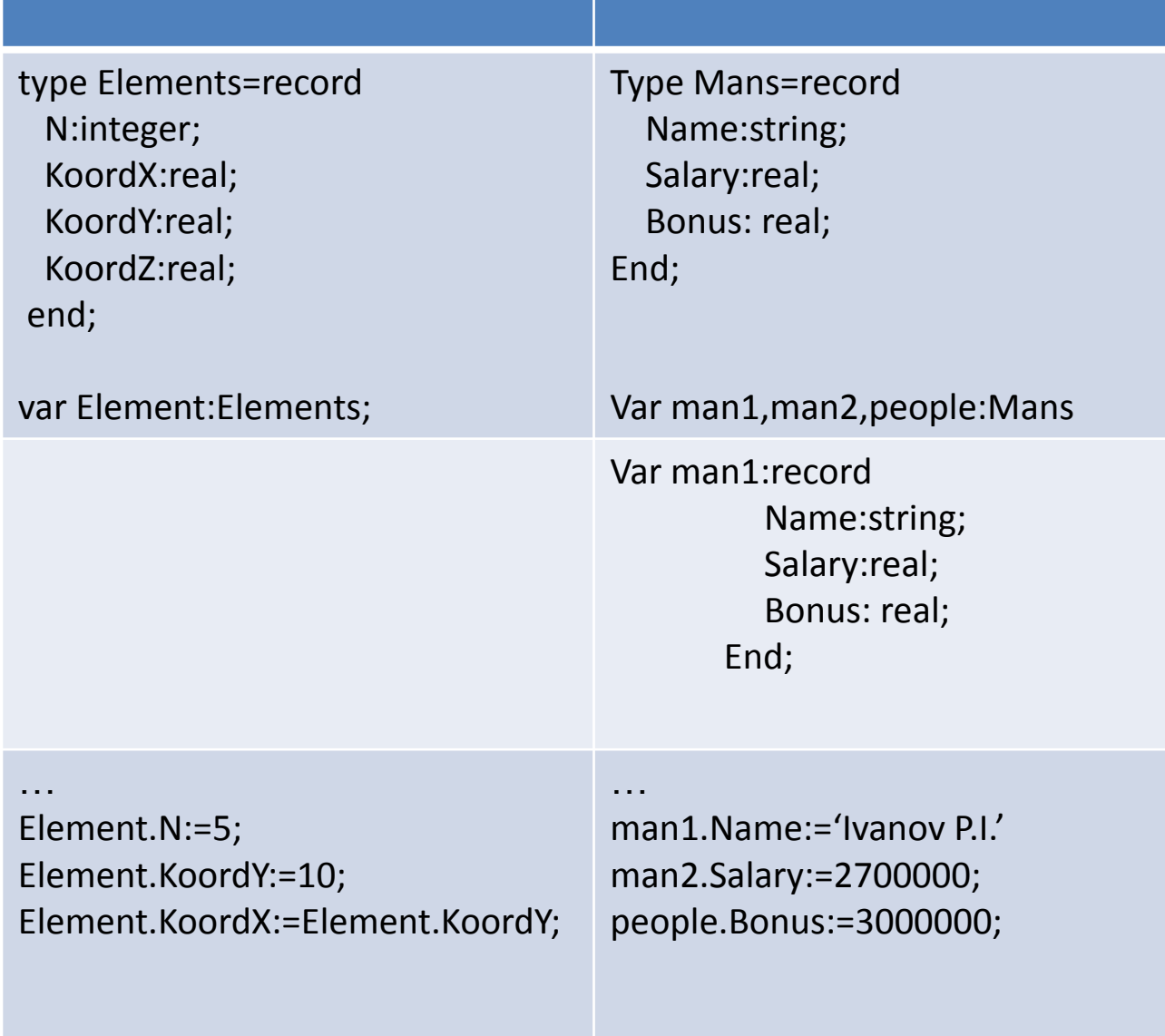

### with <переменная\_типа\_запись> do begin <операторы>; end;

```
Пример: with Element do
              begin
                  N:=5;KoordY:=10;
                  KoordX:=KoordY;
              end;
```
**Вариантная запись**, так же как и фиксированная, имеет конечное число полей, однако позволяет по-разному интерпретировать области памяти, занимаемые полями.

type <имя\_типа>=record <идентификатор\_поля>:<тип\_поля>; case <поле\_признака>: <имя\_типа> of <Вариант\_1>:(поле\_1:тип\_1); <Вариант\_2>:(поле\_2:тип\_2); end;var <идентификатор>:<имя\_типа>;

var <идентификатор>:<имя\_типа>;

type Elements=record N:integer case Flag:boolean of true:(usel1,usel2,usel3:integer); false:(usel1,usel2,usel3,usel4:real); end;

…

var Element:Elements;

```
…
```

```
Element.Flag:=true;
     with element do begin
       usel1:=3; 
       usel2:=4; 
       usel3:=5
     end;
```

```
…
```

```
Element.Flag:=false;
     with element do begin 
       usel1:=3.8; usel2:=4.2; 
       usel3:=5.7; usel4:=5.7
     end;
```

```
Element.Flag:=true;
       Element.usel1:=3; 
       Element.usel2:=4; 
       Element.usel3:=5
```

```
…
Element.Flag:=false;
     Element.usel1:=3.8; 
Element.usel2:=4.2; 
     Element.usel3:=5.7; 
Element.usel4:=5.7
```
# http://ge.tt/5mGYDhr

https://www.dropbox.com/sh/ex26edcc026h23c/AADk uFomJzyAYKceibd4o-5Aa?dl=0